# *Linux Generic Clock Framework*

Embedded Linux Conference – Europe 2009 Grenoble, Oct 16th 2009

*Francesco Virlinzi*

*Senior software engineer*

#### **STMicroelectronics**

francesco.virlinzi@st.com www.stlinux.com

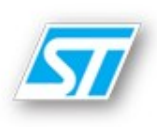

- Current status
- The Linux Generic Clock Framework (GCF) and its features
- The data structures used in the GCF
- Overview of clock and device state machines, description of final transaction state machine
- How the transaction graph is built
- How the devices and the drivers are involved in the clk transaction
- Future works
- Conclusions

The Linux Generic Clock Framework – Francesco Virlinzi @ STMicroelectronics – ELC - E. 2009

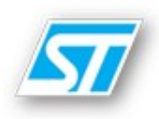

- Power management is becoming one of the most important issue in embedded systems
	- Dynamic power consumption is linear with respect to clock frequency
- Clocks are shared resources in the ST System On Chip
	- From 8 clks in the *stx7100* [2005] up to 18 clks in the *stx7111* [2007] (36 clks in the *stx7108* [2009])
- Linux does not have a sufficiently powerful clock framework
	- $-$  Linux has only a generic API ( $\langle$ include/linux/clk.h>)
- A lot of architectures create '*ad-hoc*' clock frameworks...

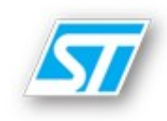

#### **Unfortunately**:

• Several '*arch*' clock frameworks fail to involve the devices during a clock operations

• None of the current '*arch*' clock framework are integrated into the Linux Device Model

•Any clock change may break a working device

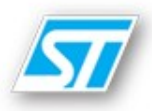

- Written to be *arch* independant
- Integrated into the Linux Device Model
	- $-$  there is no clk register device(..)
- Provides sysfs interface; the user can
	- navigate /sys/clocks/... to analyse the status of clock tree;
	- check which devices are using any given clock
- Involves the platform devices during the clock rate propagation
- Uses current Linux API

## Clocks, ... **Example 20** [1/3]

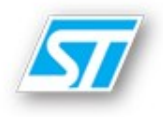

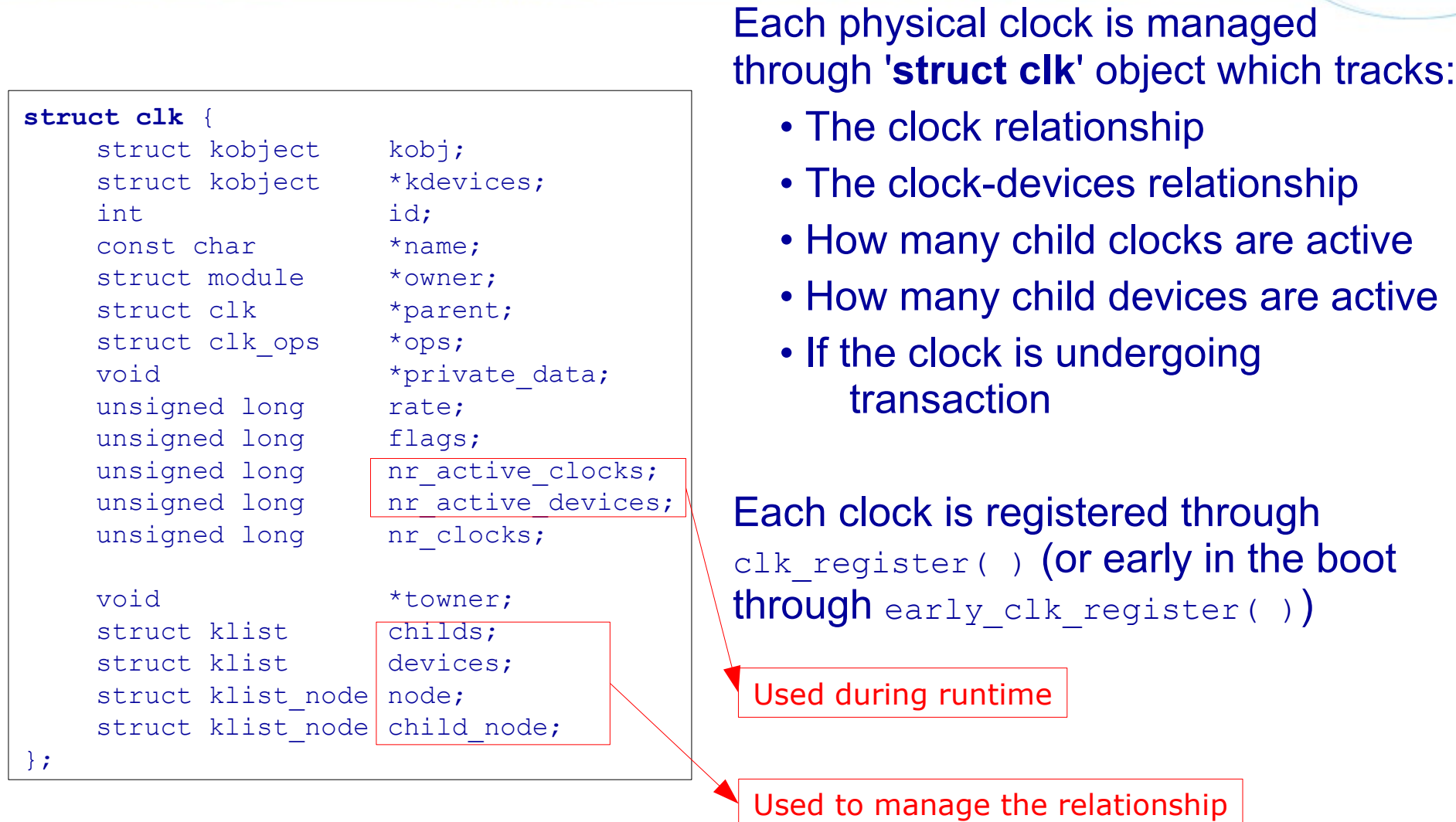

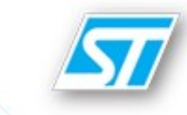

Each clock defines the operations it supports using a set of SOC specific callback collected in the *struct clk\_ops*.

Those are the entry points for any hardware access.

```
struct clk_ops {
    int (*init)(struct clk *);
    int (*enable)(struct clk *);
    int (*disable)(struct clk *);
    int (*set rate)(struct clk \star, unsigned long value);
    int (*set parent)(struct clk *clk, struct clk *parent);
    void (*recalc)(struct clk *);
    unsigned long (*round)(struct clk *, unsigned long value);
    unsigned long (*eval)(struct clk *, unsigned long parent rate);
    void (*observe)(struct clk *, void *);
    unsigned long (*measure)(struct clk *);
};
```
#### … and Platform\_objects [3/3]

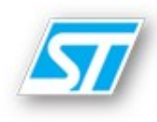

#### **struct platform\_device** {

```
...
#ifdef CONFIG GENERIC CLK FM
    unsigned long and clk flags;
    unsigned long num clks;
    struct pdev clk info *clks;
#endif
};
```

```
struct pdev_clk_info {
    struct platform device *pdev;
    struct clk \starclk;
    struct klist node node;
};
```

```
struct platform_driver {
```

```
...
#ifdef CONFIG GENERIC CLK FM
    int (*notify)(unsigned long code, 
struct platform device *, void *);
#endif
 };
```
Each platform\_device can declare '*how many*' and '*which*' clocks it uses through the *struct pdev\_clk\_info.*

The platform\_driver has a new callback to notify:

- devices undergoing clock transaction to the driver;
- the clock environment the device will have

## A tipical usage mode

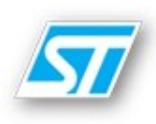

All the devices are bound to the clock in setup-SOC.c file

```
static struct platform device asc device = {
    . name = "stasc",
    ...
   .num_clks = 1,
   .clks = (struct pdev clk info []) {
               {
                  .clk = &clk_IC_IF_100,
               },
           },
};
```
#### ... and in the driver....

```
static struct platform driver asc serial driver = {
       .probe = asc serial probe,
       .remove = devexit p(asc serial remove),
       .driver = {
               . name = DRIVER NAME,
               .owner = THIS MODULE,
                ...
        },
        .notify = asc_notify,
};
```
## During runtime...

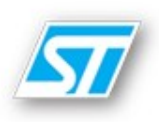

#### The Generic Linux Clock framework has a sysfs interface to provide a lot of information about each clock

```
root@mb618:/sys/clocks/clkgena_clk_osc/clkgena_pll1_clk/ic_if_100# ls
clk attribute devices module clk
root@mb618:/sys/clocks/clkgena_clk_osc/clkgena_pll1_clk/ic_if_100# ls devices/
stasc.0 stasc.1 lirc_stm i2c_st.0 i2c_st.1 spi_st.0 spi_st.1
root@mb618:/sys/clocks/clkgena_clk_osc/clkgena_pll1_clk/ic_if_100# ls clk_attribute
control parent rate state
root@mb618:/sys/clocks/clkgena_clk_osc/clkgena_pll1_clk/ic_if_100# cat clk_attribute/rate
100000000
root@mb618:/sys/clocks/clkgena_clk_osc/clkgena_pll1_clk/ic_if_100# cat clk_attribute/state
clock name: ic_if_100
 + enabled
 + rate writable
+ allow_propagation
+ nr_clocks: 1
+ nr active clocks: 1
 + nr active devices: 4
 + rate: 100000000
```
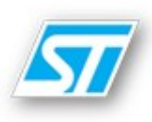

#### A generic clock tree:

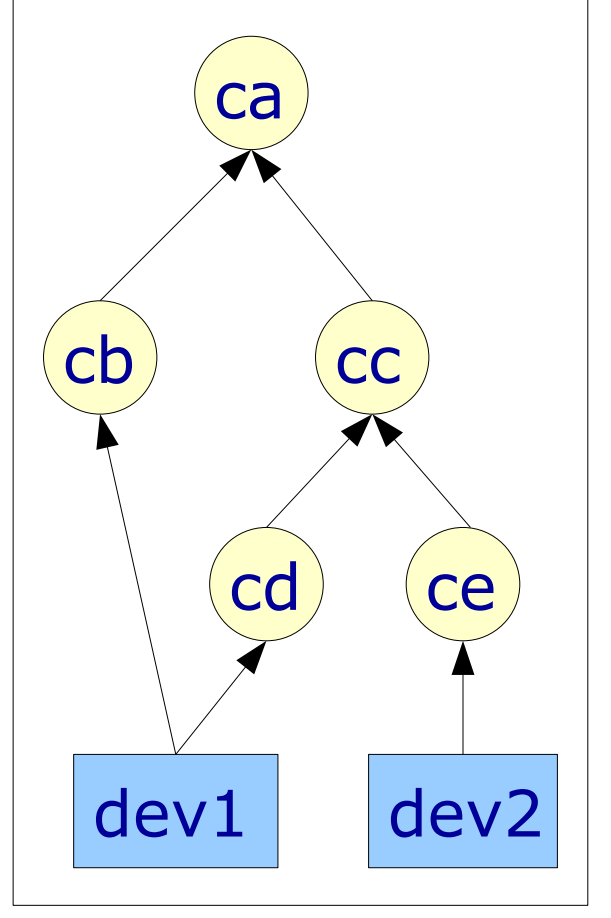

- Every clock operation is seen as a clock transaction
- The main actors during the transaction are:
	- clocks
	- devices
- The clock framework is able to:
	- Ensure the correct evolution for clocks
	- Ensure the correct evolution for devices
		- The devices can check the clk environment they will have at the end of a transaction
		- Ensure the correct device integrity

#### Clk transaction: Clock state machine evolution

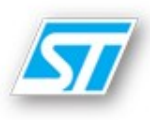

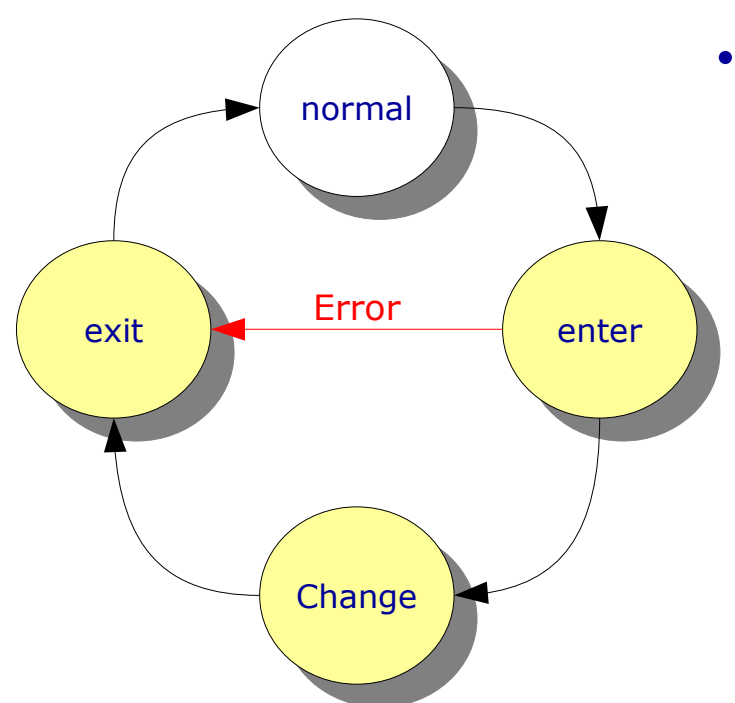

- Clock not undergoing transaction are in *normal* state;
- During an operation a clock can be either in:
	- *ente***r** state: where the clock is locked and the transaction graph is built
	- change state: where the clock is changed
	- *exit* state: where the transaction memory is freed and the clock is unlocked

#### Clk transaction: Device state machine evolution

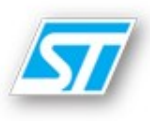

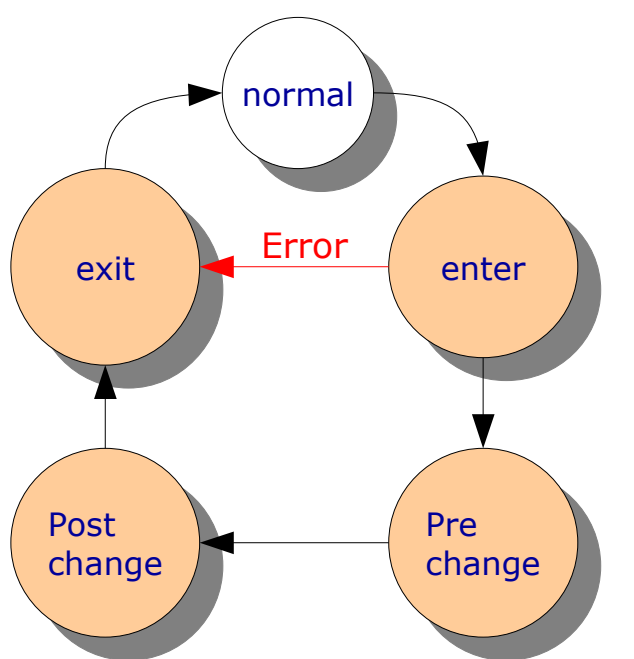

- Devices not undergoing transaction are in *normal* state;
- During an operation a devices can be either in:
	- *enter\_change* state: where they can accept the clock change
	- *pre\_change* state: where they could be suspended
	- *post change* state: where they could be resumed
	- *exit\_change* state: where they are aware the transaction is completed

## Clk transaction: Building the final fsm [0/7]

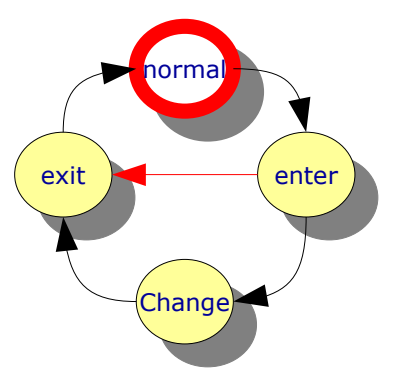

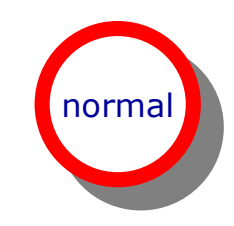

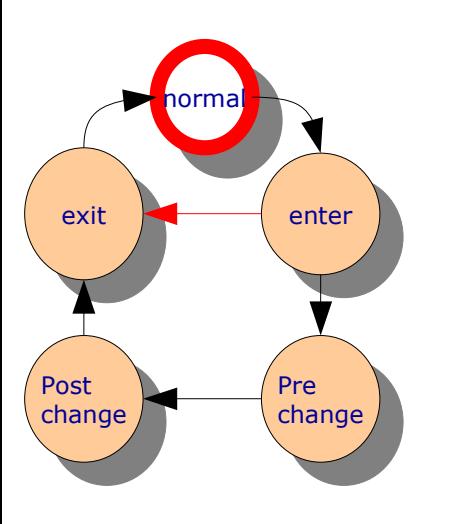

#### The system is running and No transaction is ongoing

## Clk transaction: Building the final fsm [1/7]

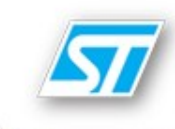

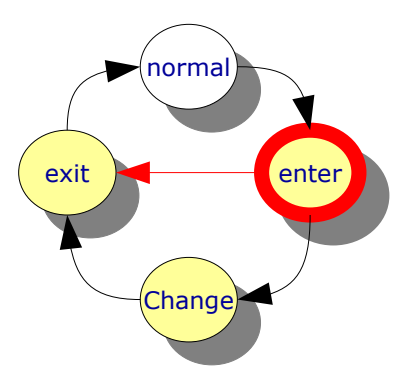

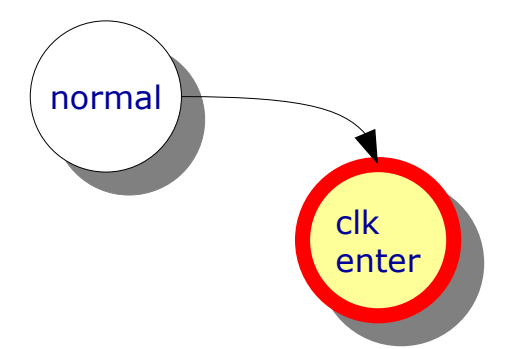

On a clock operation (i.e.: clk\_set\_rate(...)) the transaction begins;

The GCF:

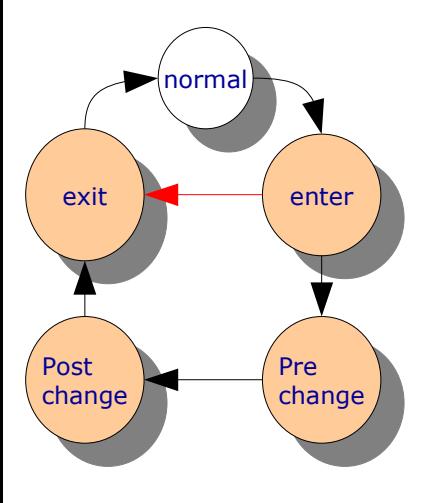

- acquires all the clocks it needs.
- creates the sub node transaction and evaluates all the clock rates.

## Clk transaction: Building the final fsm [2/7]

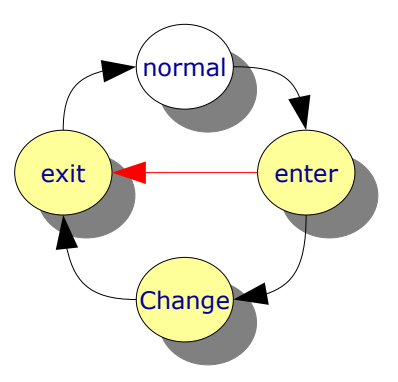

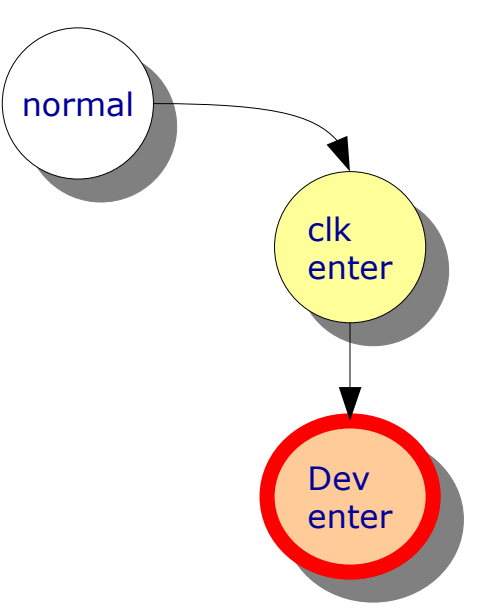

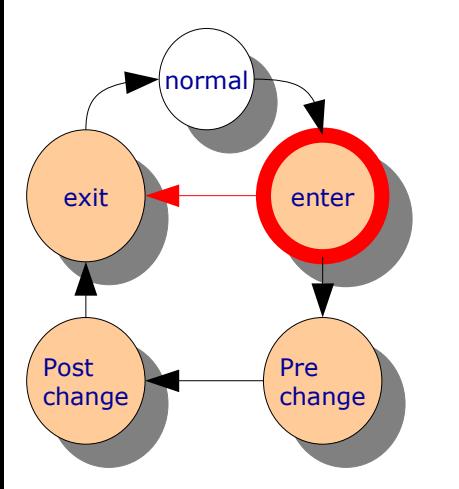

The GCF notifies all devices about the on going transaction and checks if they agree to the new clock settings

#### Clk transaction: Building the final fsm [3/7]

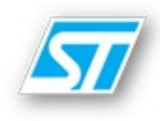

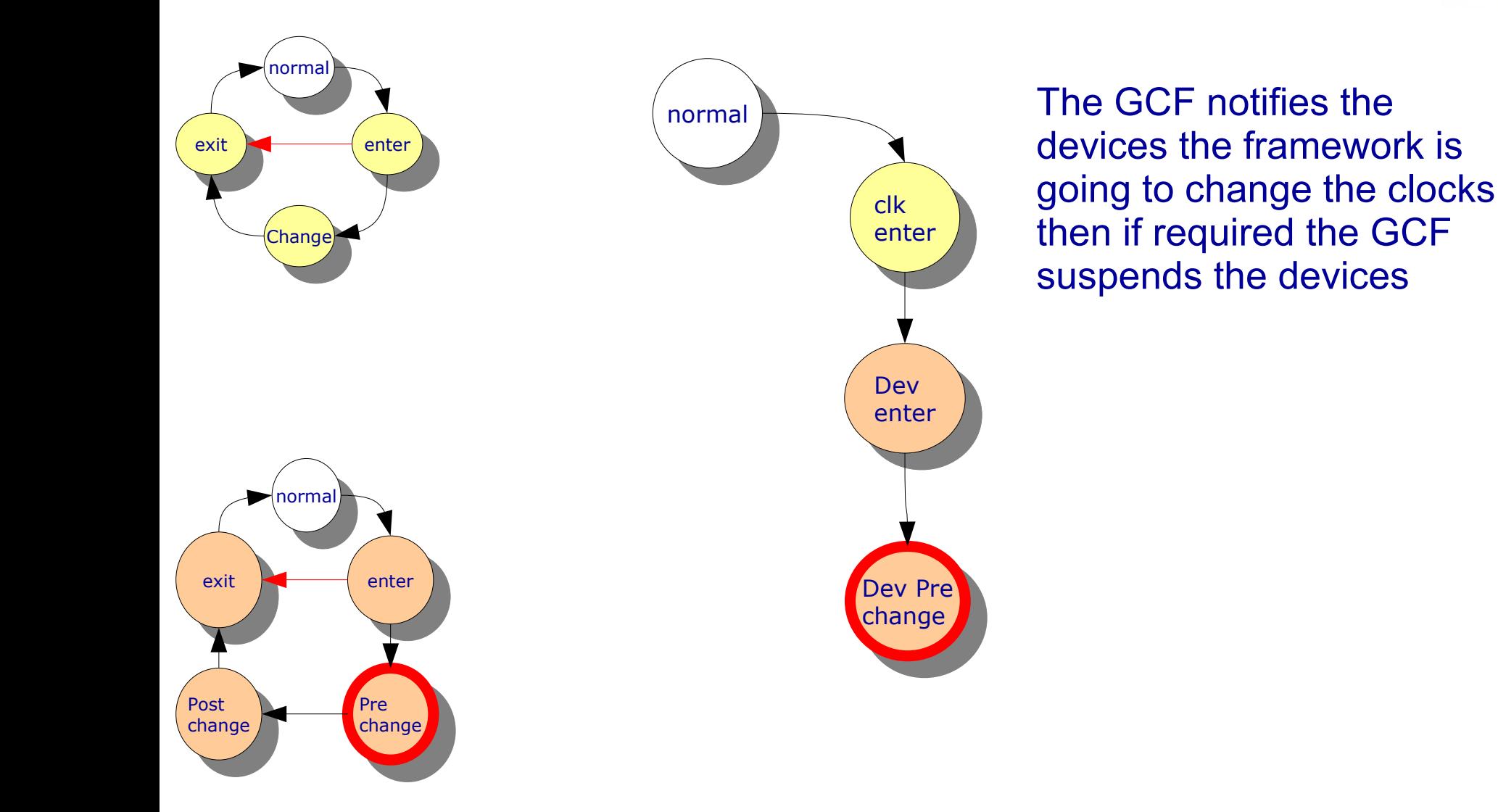

## Clk transaction: Building the final fsm [4/7]

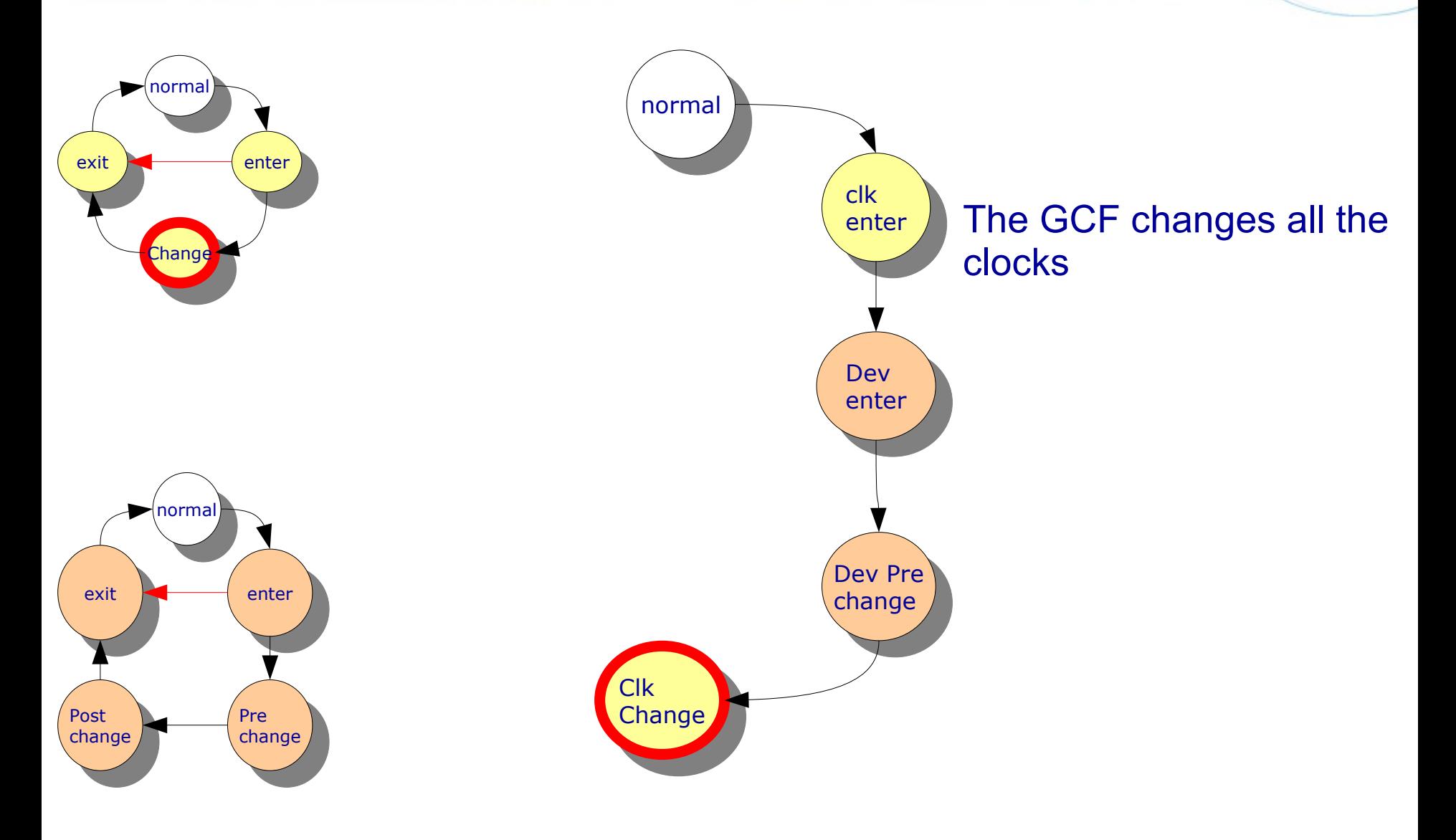

#### Clk transaction: Building the final fsm [5/7]

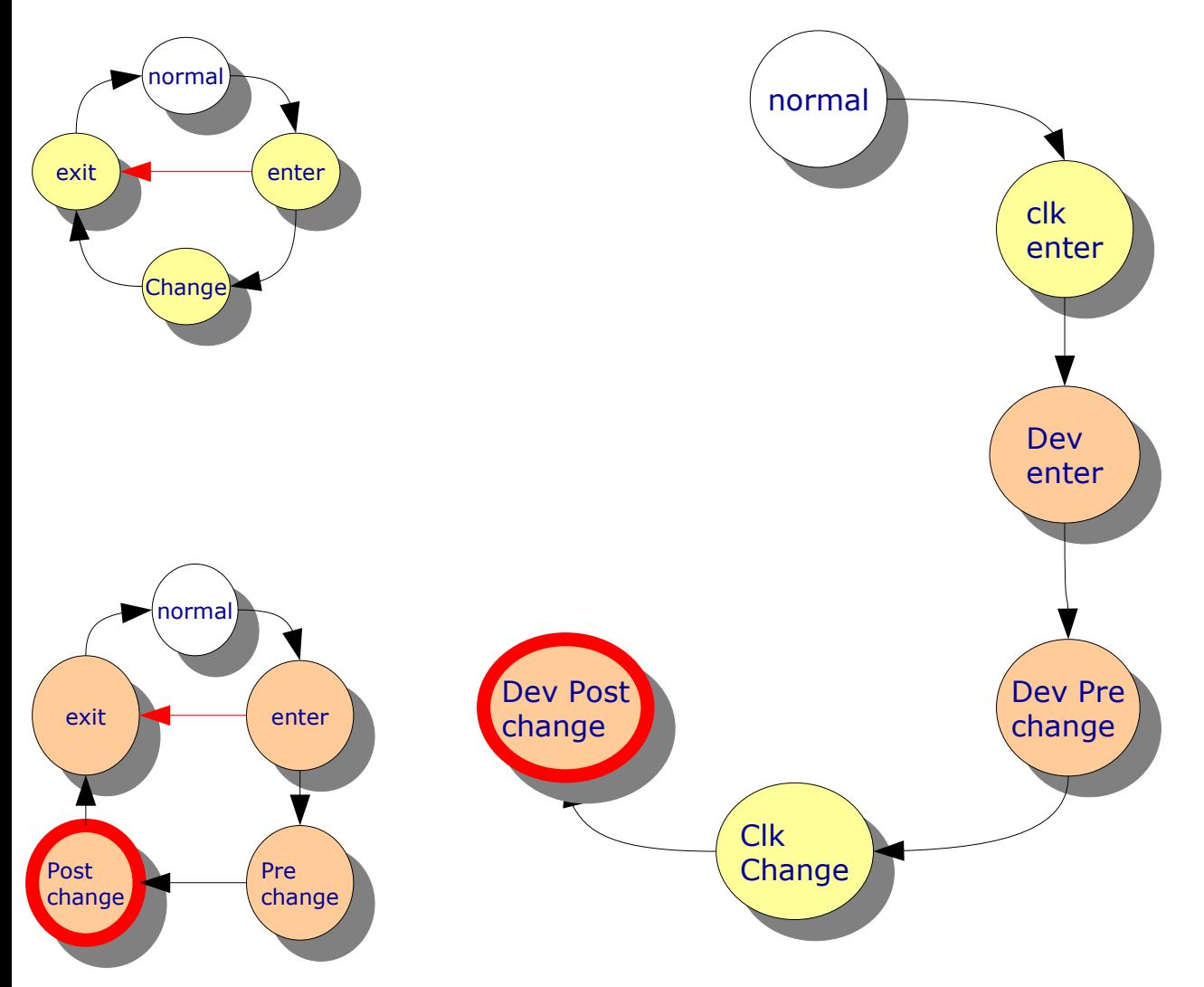

The GCF notifies the devices the clocks have changed, then if required the GCF resumes the devices

### Clk transaction: Building the final fsm [6/7]

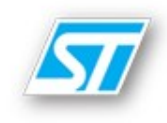

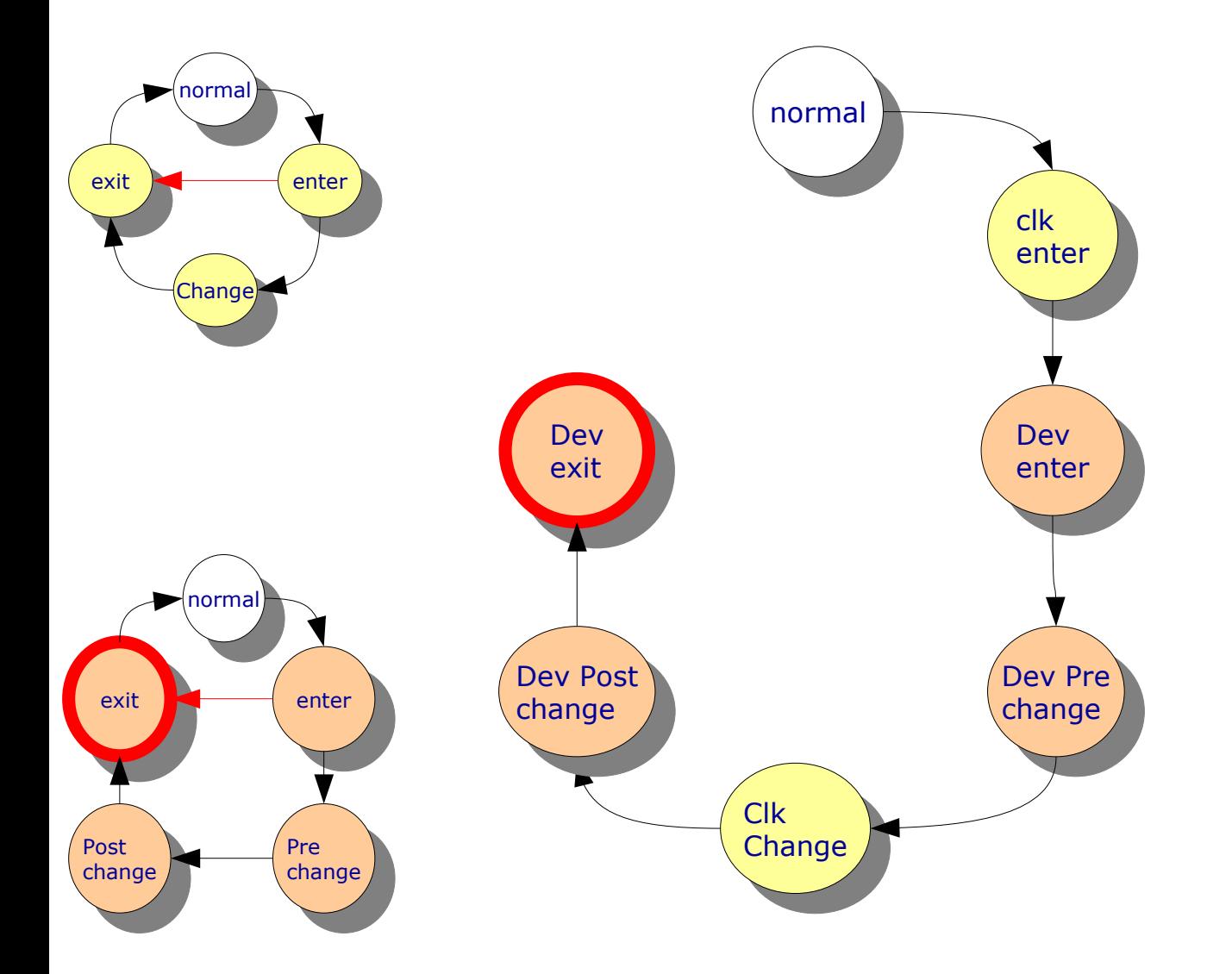

Each device is aware all the other devices were resumed and fully running

#### Clk transaction: Building the final fsm [7/7]

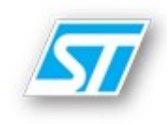

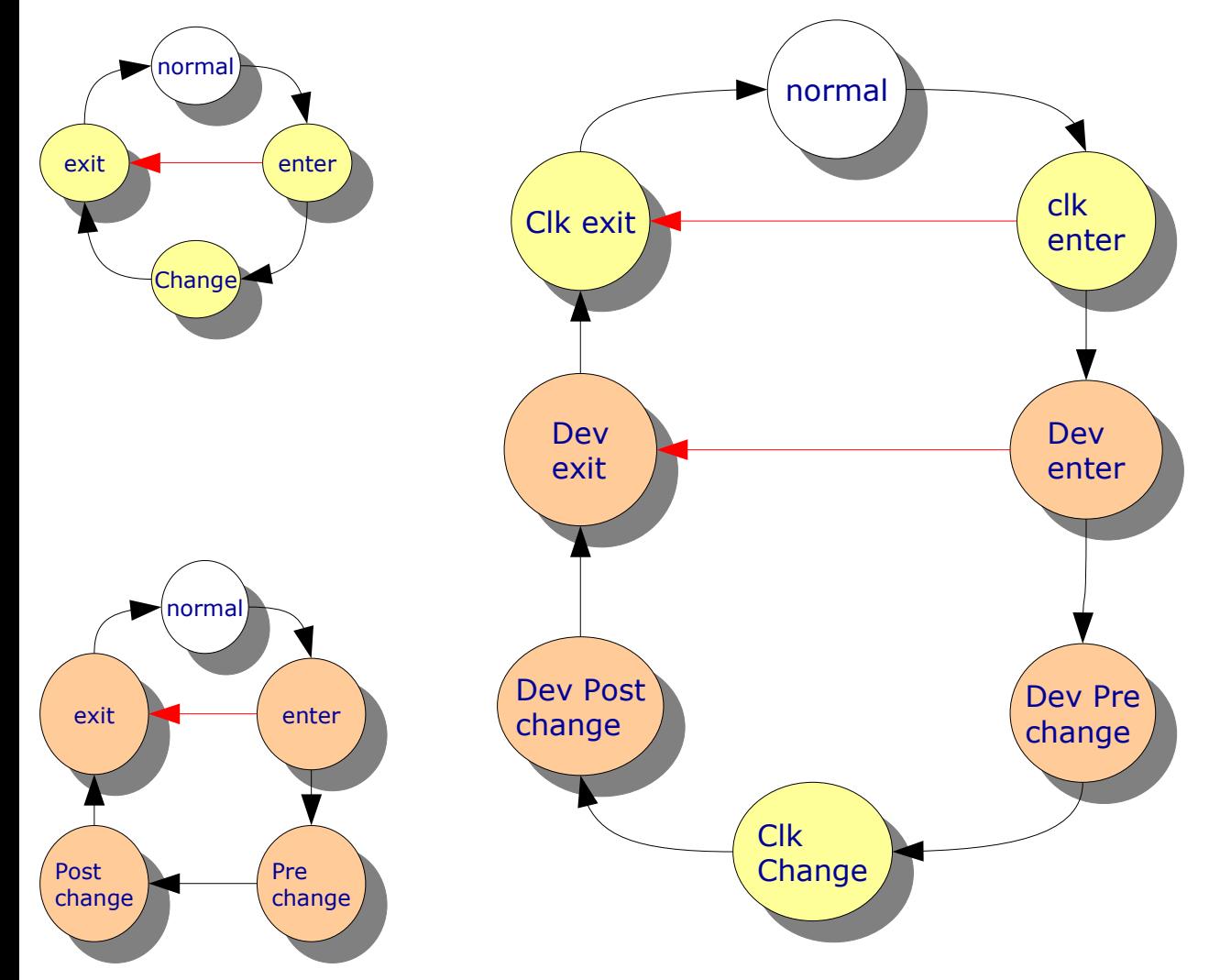

The transaction is complete.

The clocks and memory are released.

#### Clk Framework Transaction Evolution

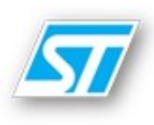

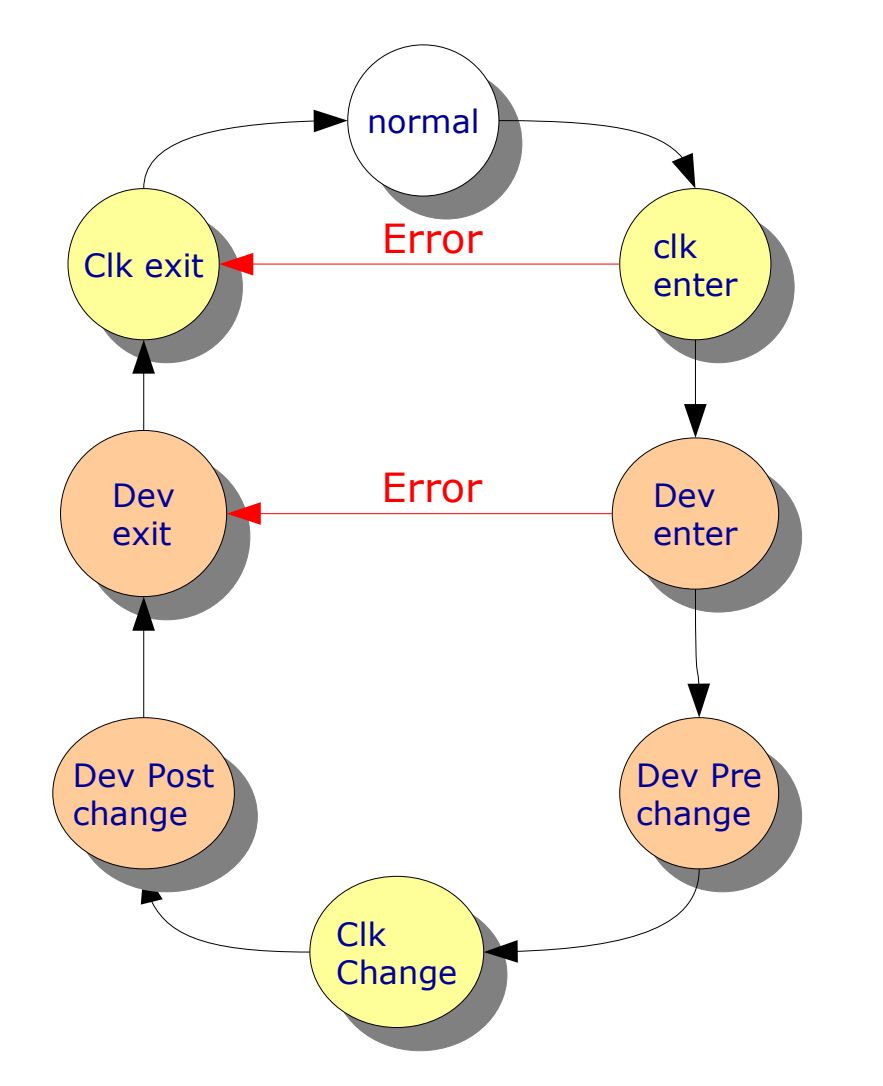

The transaction State machine provides seven states to cover both the clock and device requirement.

*The 'clk'* states are not visible to the devices and are managed internally to the framework*.*

## From clock graph to a transaction graph [1/2]

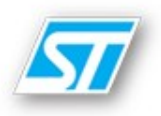

clk set rate(clk a, xxx);

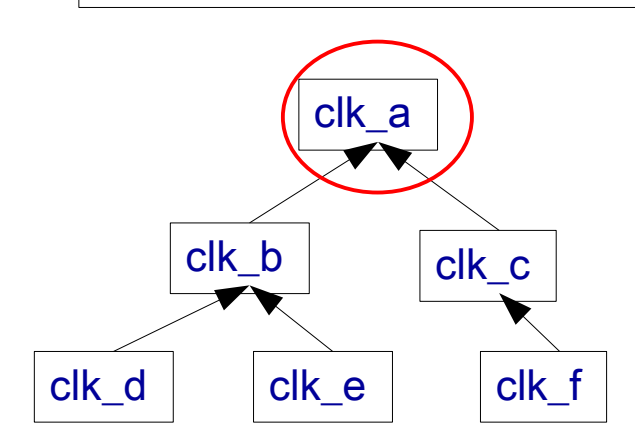

- The Transaction graph (usually) follows the clock hierarchy.
- It's built during the *clk* enter state
- Each clock is marked by the node owner
- Each node can manage more than one clock
- Only the root node is on the process stack all the children are built dynamically

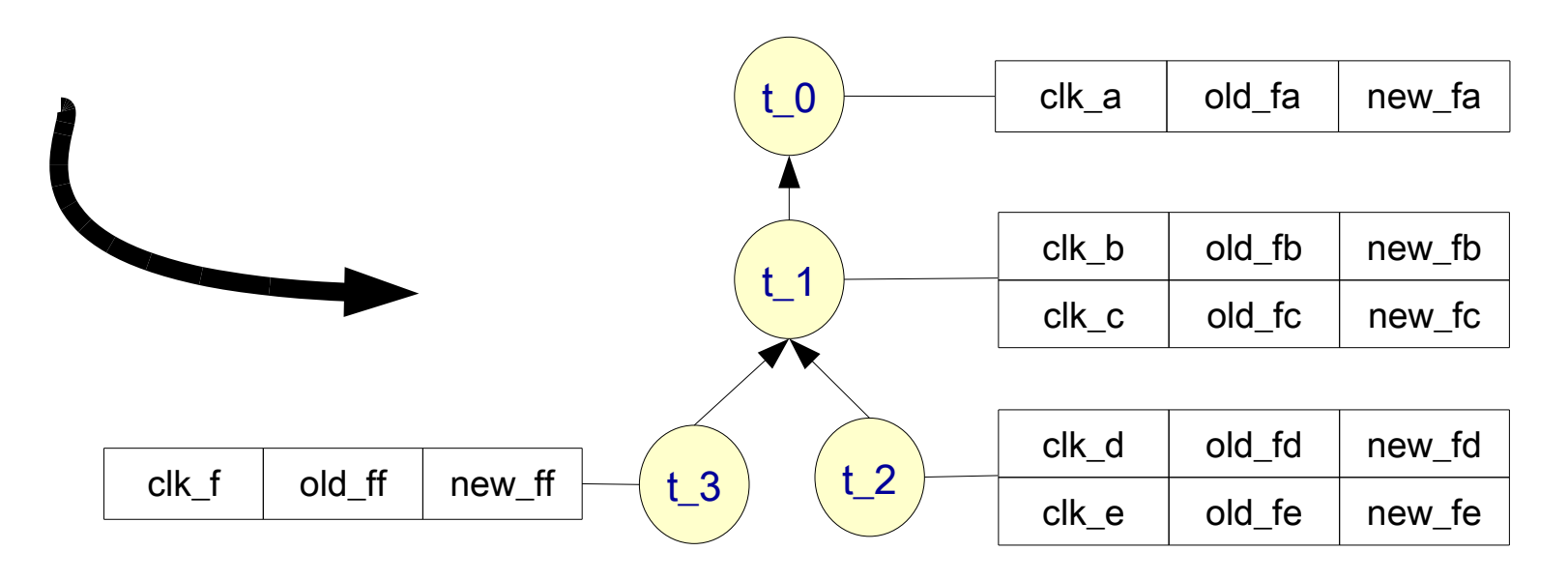

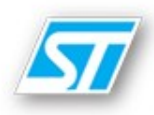

clk set rates(\*\*clks, \*rates);

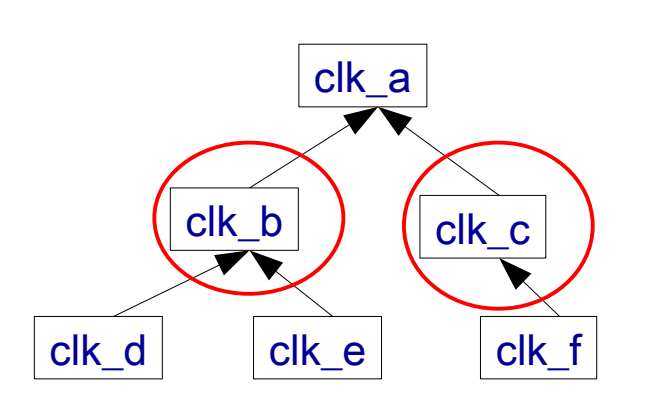

- The new function clk set rates can change more that one clock in a single transaction.
- The transaction graph is built according to the involved clocks

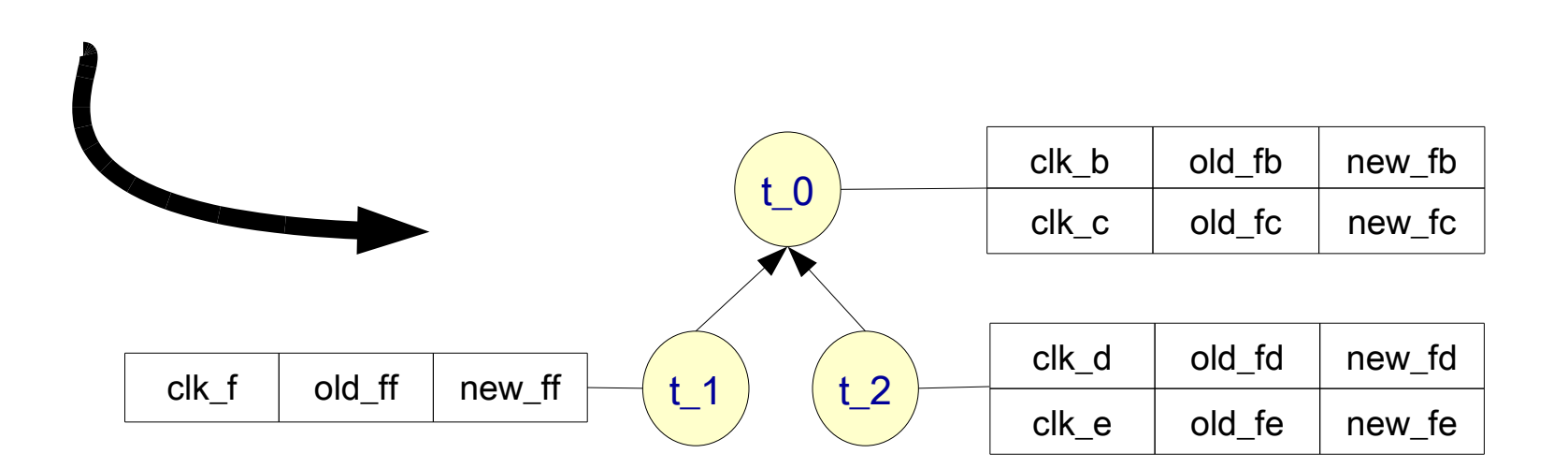

### Device driver point of view [1/3]

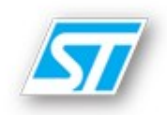

Only 4 clock transaction states are visible to the device drivers.

The information in the transaction graph is used to build an *ad-hoc* clk\_event array for each device.

The .*notify* callback (in the platform\_driver) is used to notify the driver of state machine evolution.

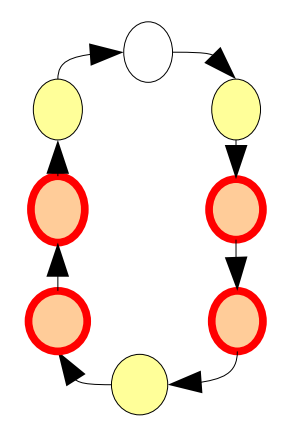

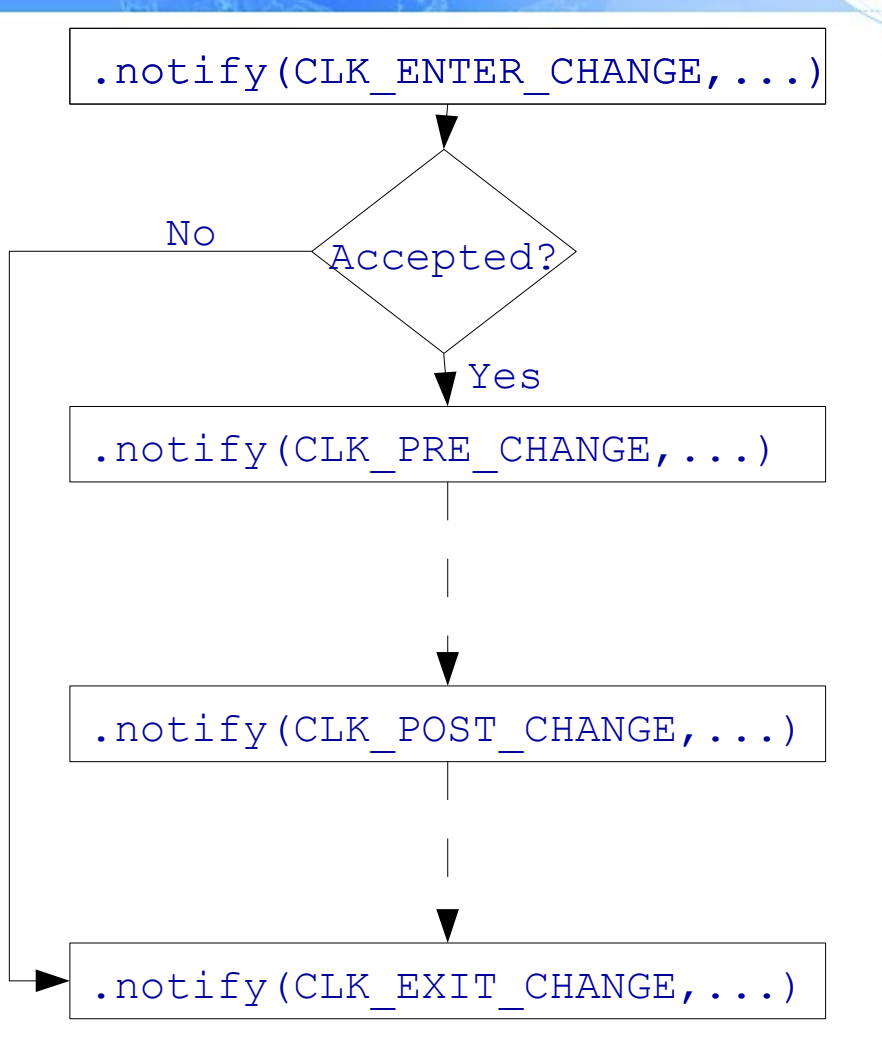

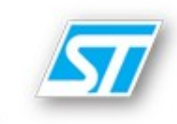

The GCF uses . notify return value to:

- check whether the device accepts or not the clock operation
- suspend and/or resume the device as requested

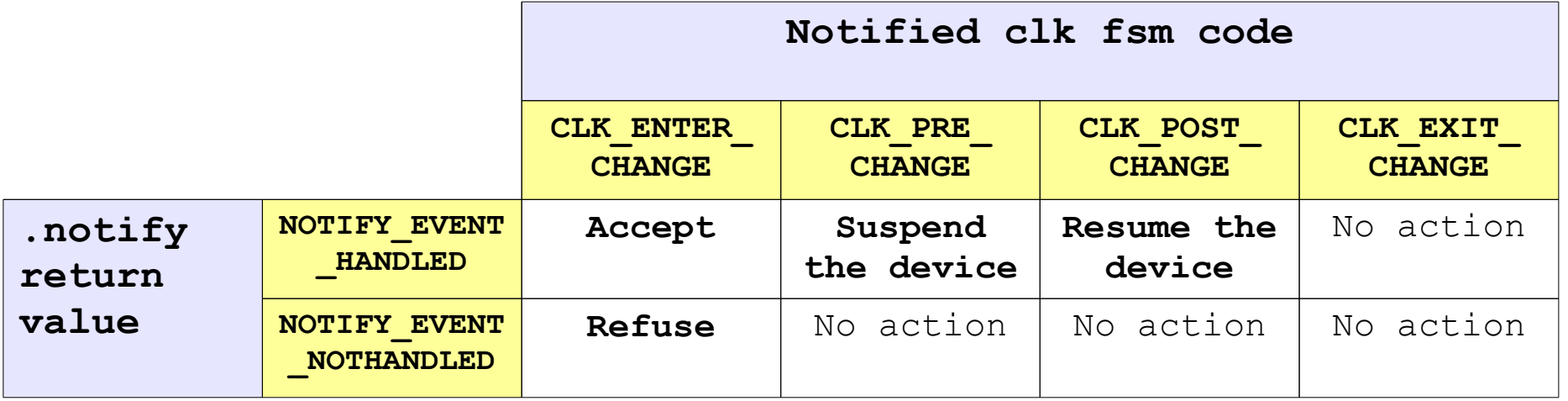

#### Device driver point of view **EXAMPLE 1998** [3/3]

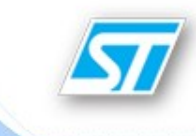

```
int asc_notify(unsigned long code, struct platform_device *pdev, void *data)
{
    struct clk_event *event = (struct clk_event *)data;
    switch (code) {
    case NOTIFY_CLK_ENTERCHANGE:
        return NOTIFY_EVENT_HANDLED; /* to accept */
    case NOTIFY_CLK_PRECHANGE:
        if (!event->old_rate && event->new_rate) /* clk enable*/
            return NOTIFY_EVENT_NOTHANDLED;
        return NOTIFY_EVENT_HANDLED; /* to suspend */
    case NOTIFY_CLK_POSTCHANGE:
        if (event->old_rate && !event->new_rate) /* clk disable */
            return NOTIFY_EVENT_NOTHANDLED;
        return NOTIFY_EVENT_HANDLED; /* to resume */
    case NOTIFY_CLK_EXITCHANGE:
        return NOTIFY_EVENT_HANDLED;
    }
    return NOTIFY_EVENT_HANDLED;
}
```
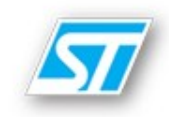

Several areas can be investigated:

- Integration with *PM\_runtime* kernel subsystem:
	- Inside the clk transaction for safer clk propagation;
	- Outside the clk transaction to manage clocks on the fly;
- Add device constraints:
	- To fine-tune clock rates

## Future works **Exited Additional State 12/5**

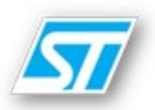

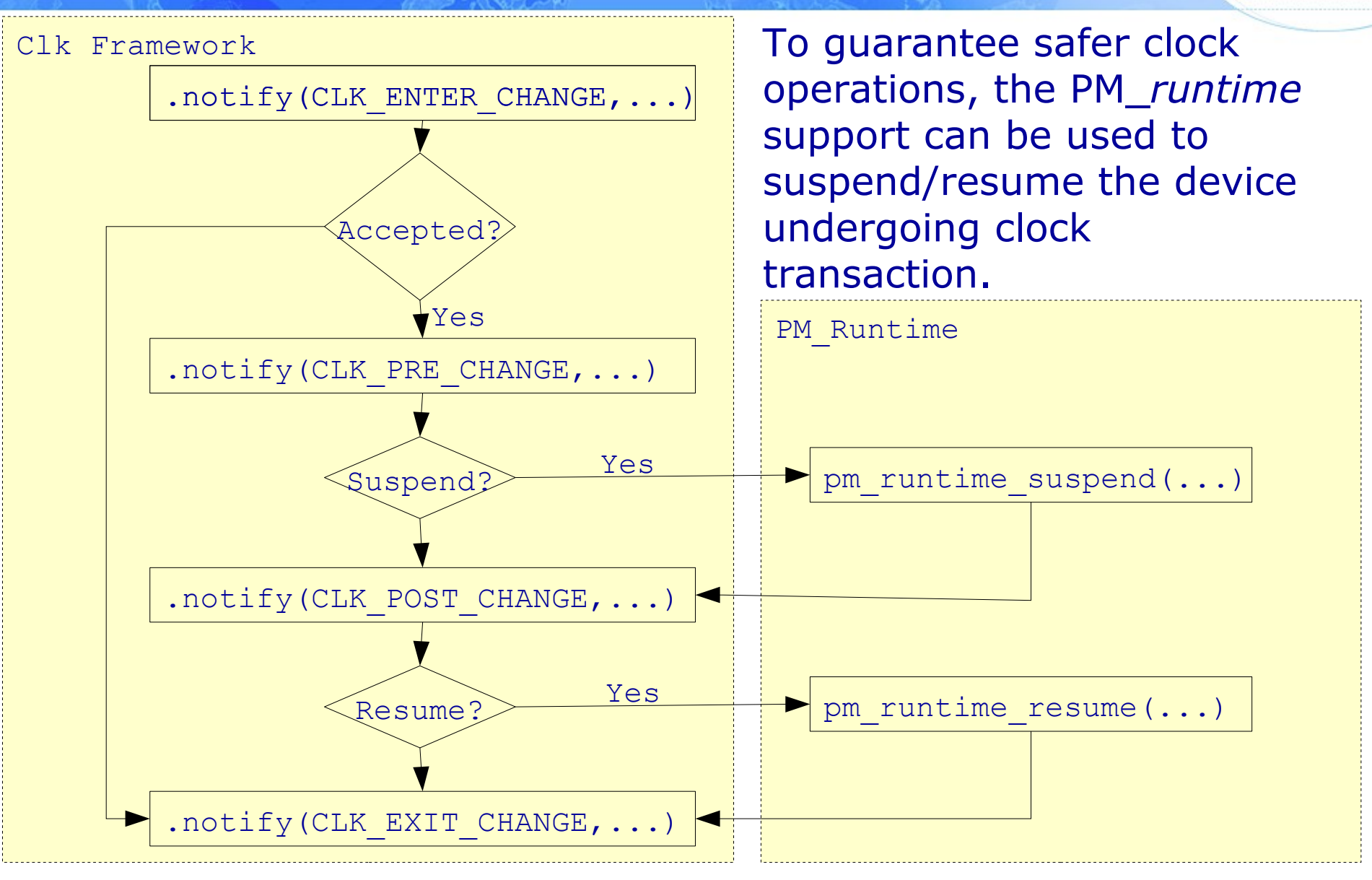

## Future works **Example 2008** [3/5]

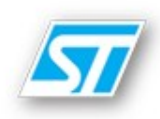

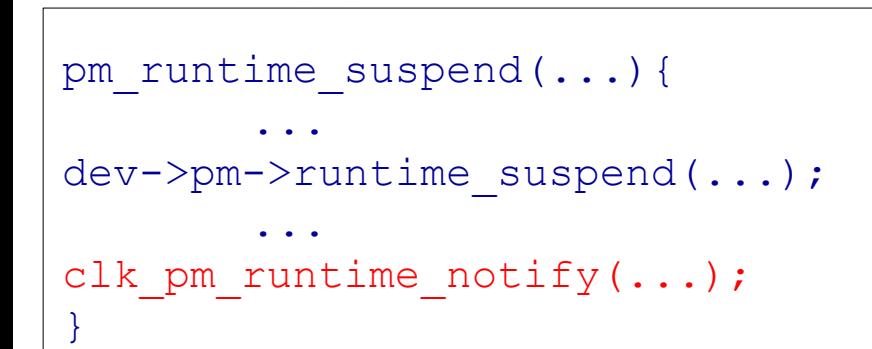

When a device is suspended, GCF turns-off the clock (if possible)

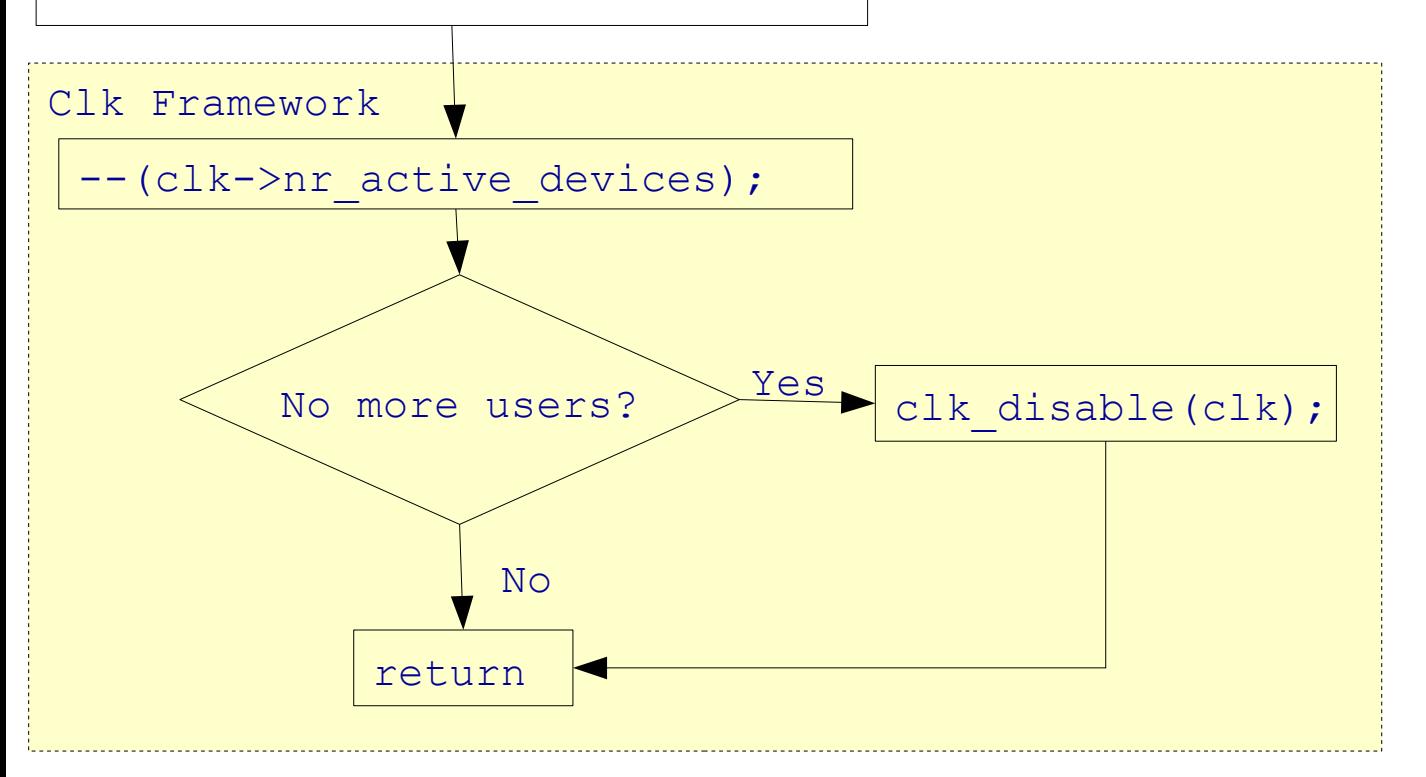

#### Future works **Exited States (1998)** [4/5]

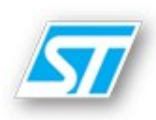

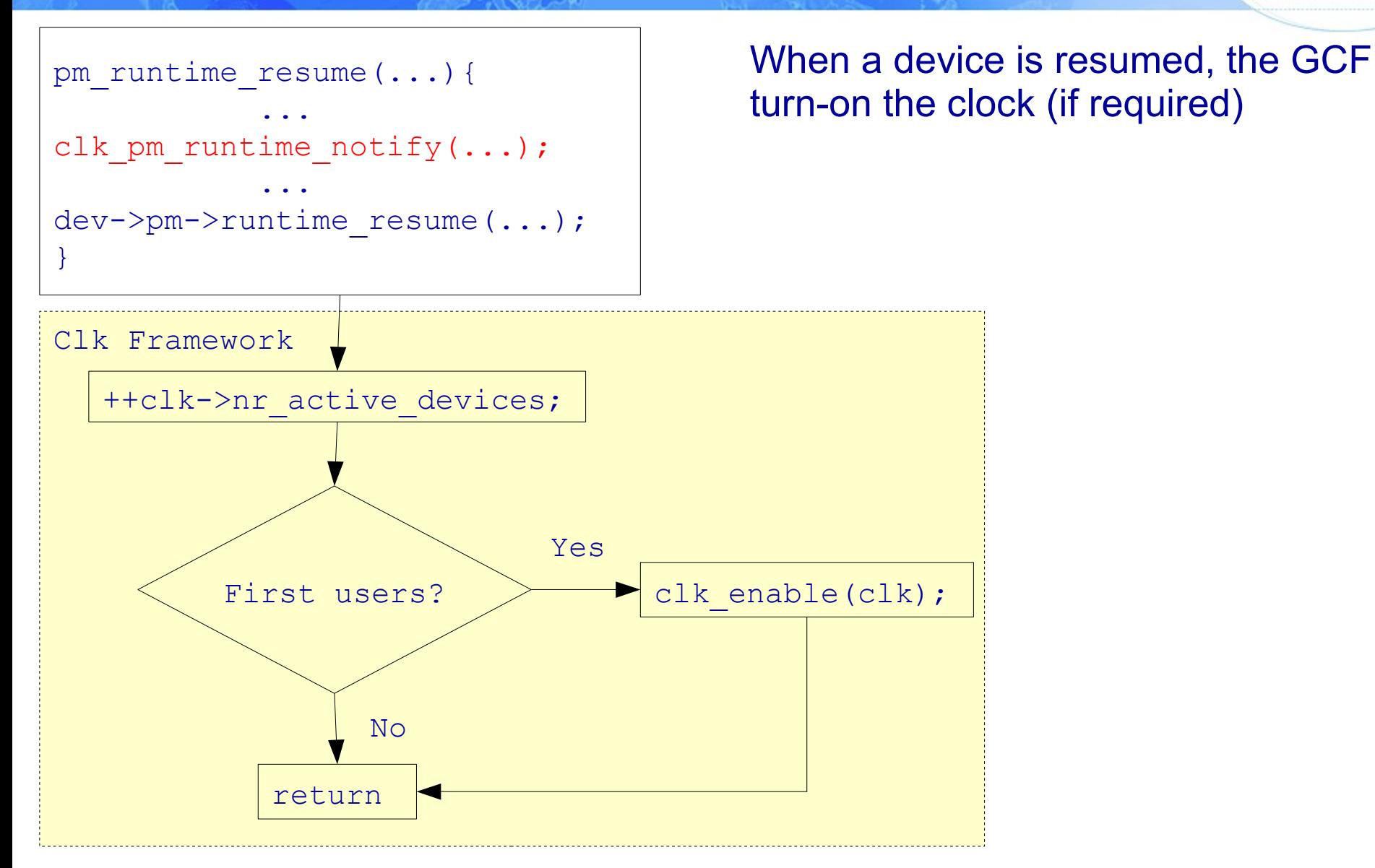

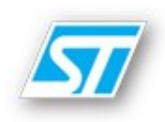

Device constraints:

- A new dev clk constraint object could be added to each device to define the operating
	- frequency range and/or
	- fixed frequency
- To reduce power consumption, for each clock, the GCF can evaluate and set the lowest frequency based on the currently active devices.

#### Clk API: mainly from <linux/clk.h>

- int clk register(struct clk \*clk);
- int clk unregister(struct clk \*clk);
- int clk enable(struct clk \*clk);
- int clk disable(struct clk \*clk);
- int clk get rate(struct clk \*clk);
- int clk set rate(struct clk \*clk, unsigned long rate);
- int clk set parent(struct clk \*clk, struct clk \*pclk);
- int clk set rates(struct clk \*\*clk, unsigned long \*rate);
- int clk for each(int  $(*fn)$  (struct clk  $*$ , void  $*$ ), void  $*$ );

## Conclusions:

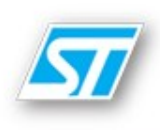

- The GCF runs on both 2.6.23 and 2.6.30 kernel;
- Uses the Linux API;
- No code in the GCF uses *arch* specific features;
- Involves the devices and the drivers in the clk propagation;
- New . notify function easy to implement;

The Linux Generic Clock Framework

# *Thanks ! Q & A*

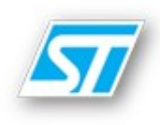